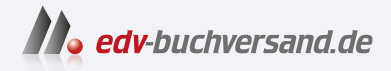

## Oracle APEX Das umfassende Handbuch

DAS INHALTS-VERZEICHNIS **» Hier geht's direkt [zum Buch](https://www.edv-buchversand.de/product/rw-8993)**

Dieses Inhaltsverzeichnis wird Ihnen von www.edv-buchversand.de zur Verfügung gestellt.

39

## Inhalt

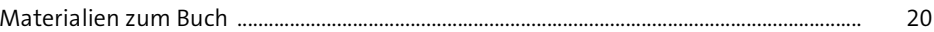

#### Einführung  $\mathbf{1}$

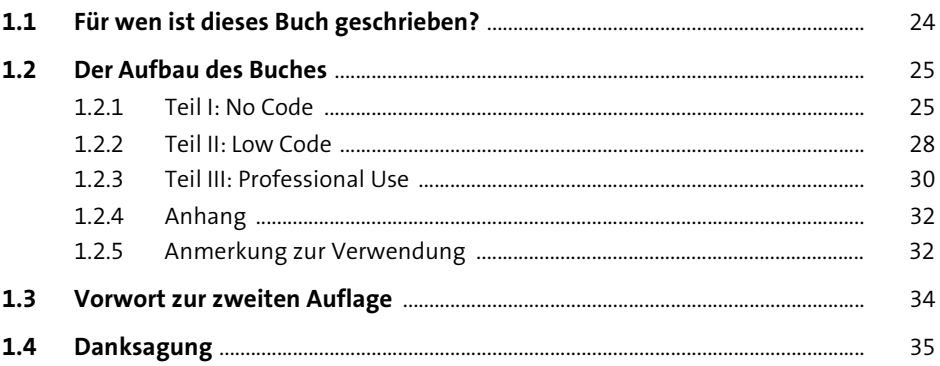

### TEILI No Code

#### **Grundlagen von APEX**  $2<sup>7</sup>$

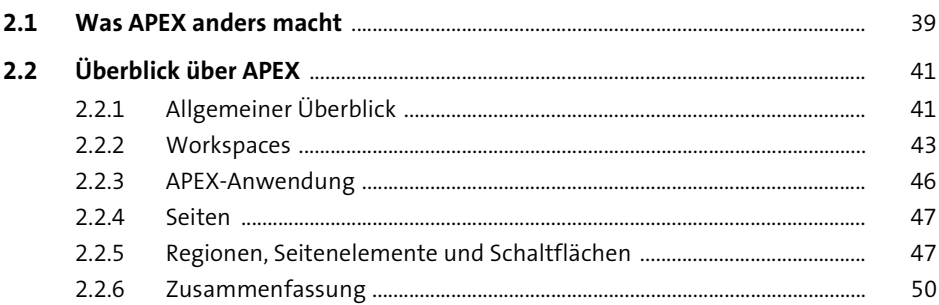

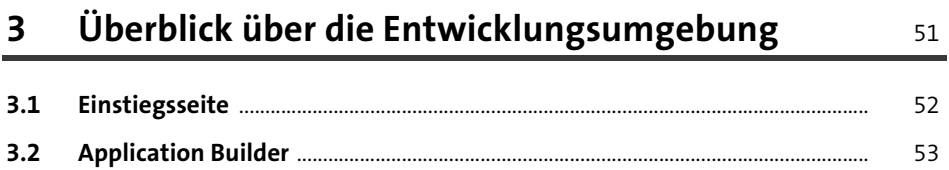

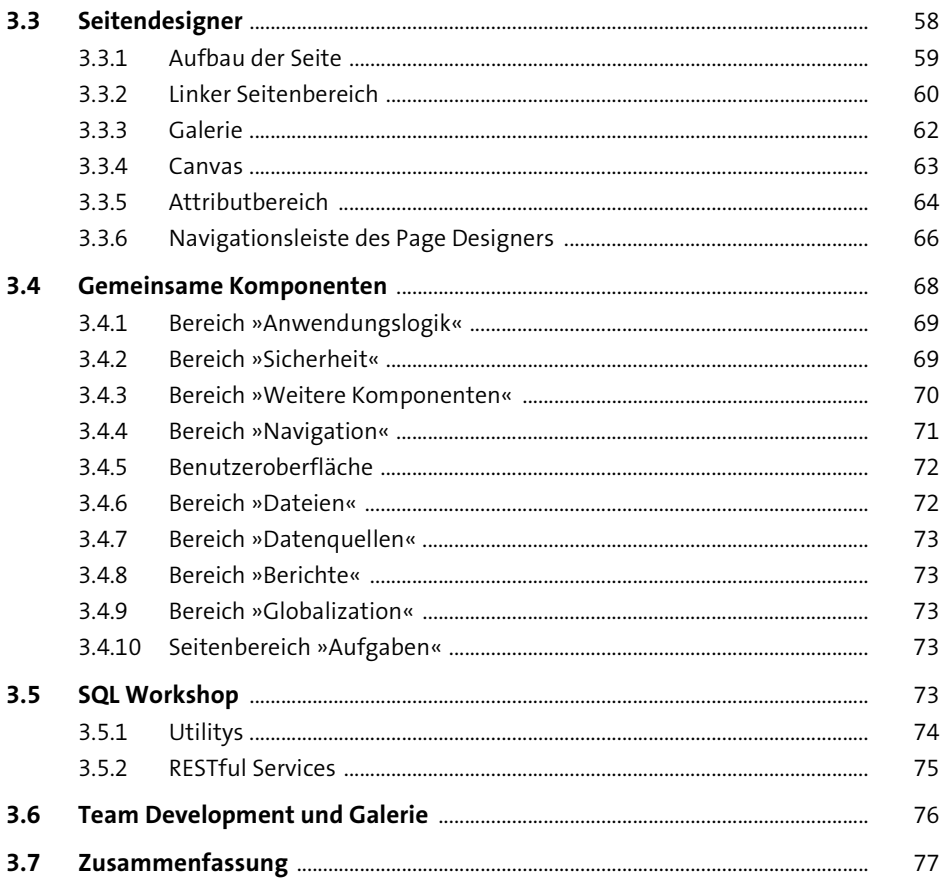

### Eine einfache APEX-Anwendung  $\overline{\mathbf{4}}$

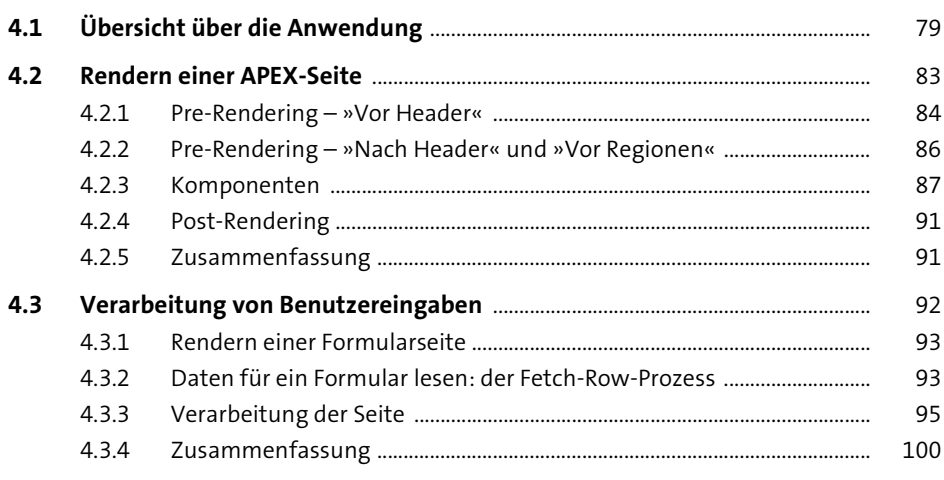

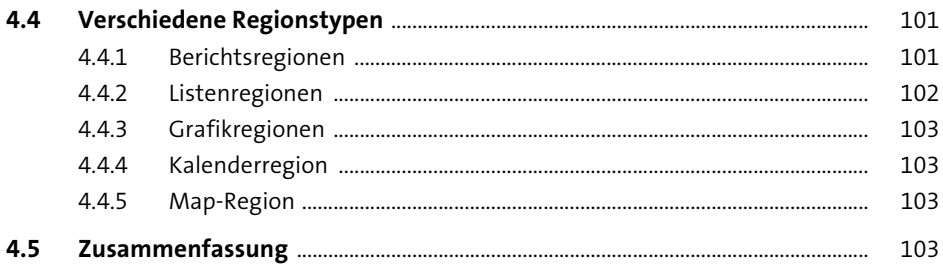

#### Eine einfache Datenbankanwendung erstellen  $5<sup>5</sup>$ 105

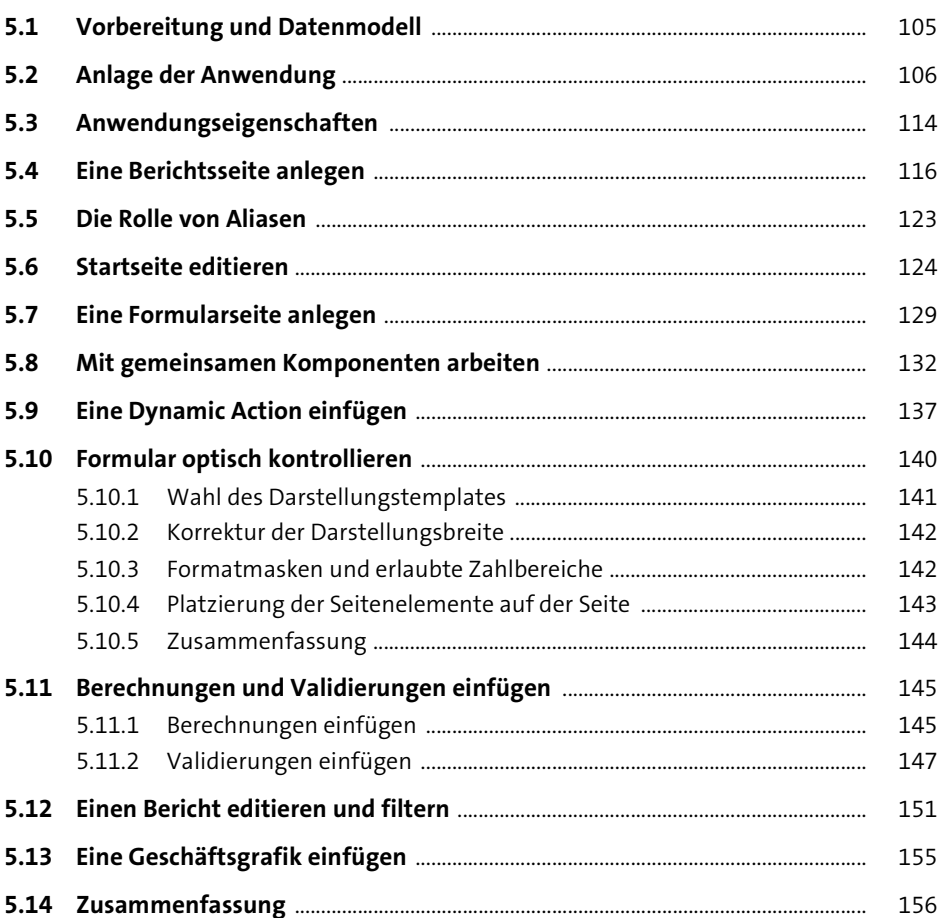

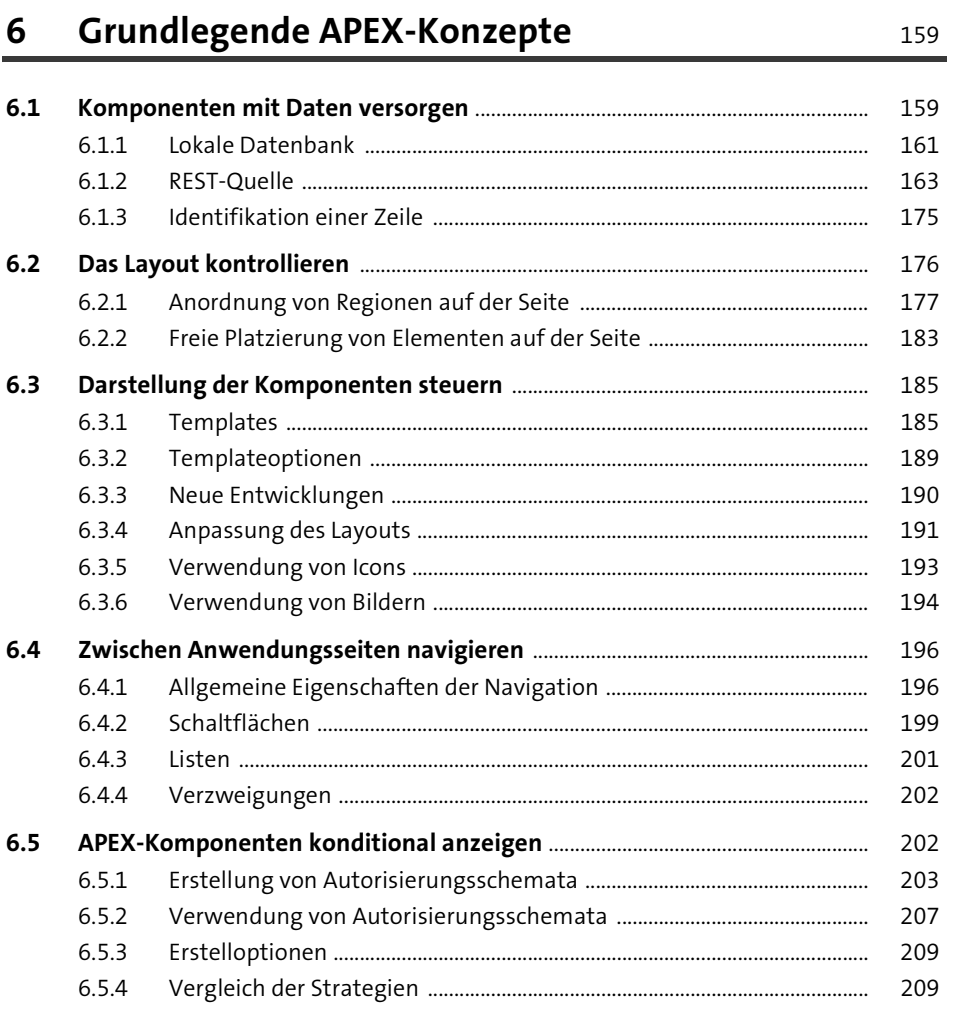

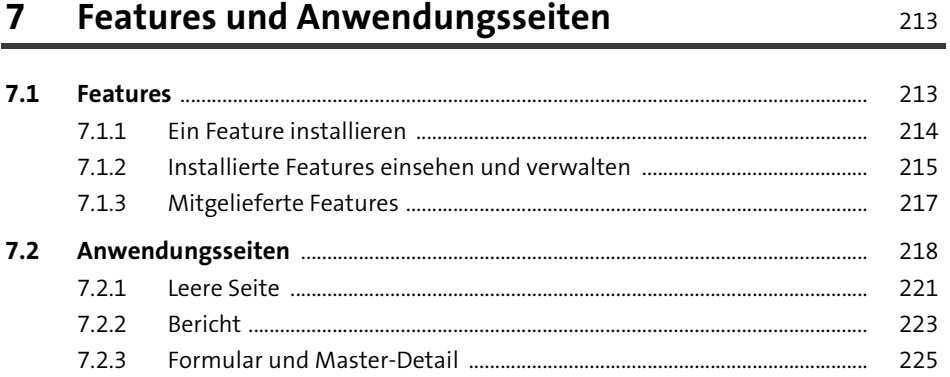

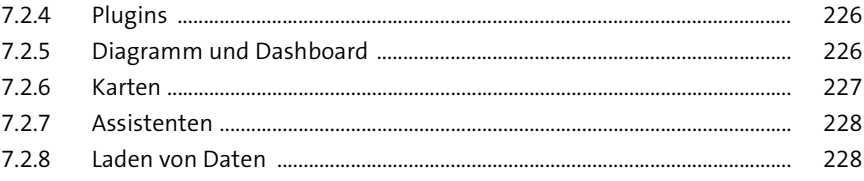

#### **Berichte**

### 

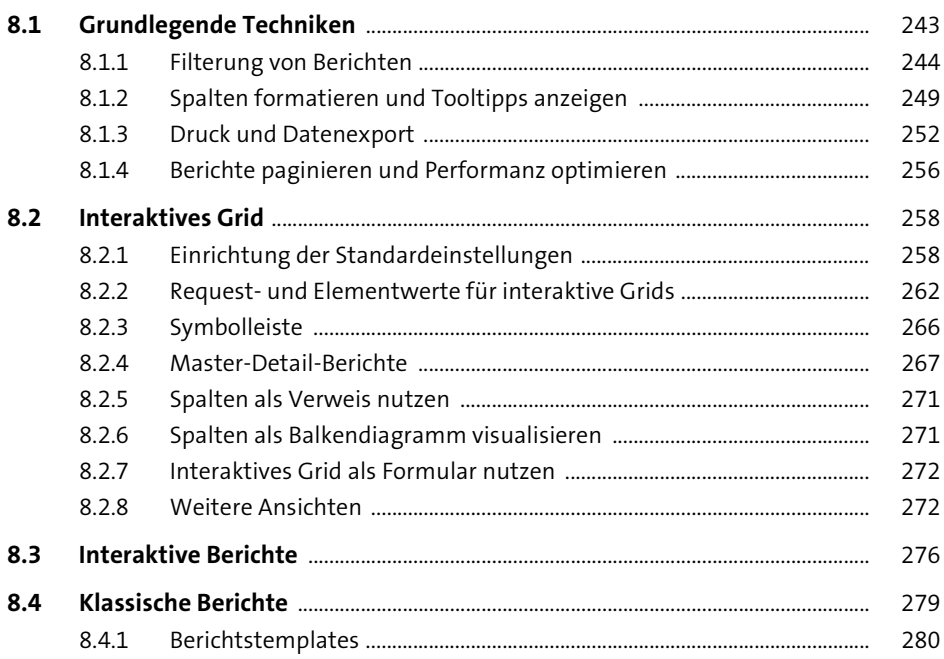

#### Facet-Suche, intelligente Filter und Karten

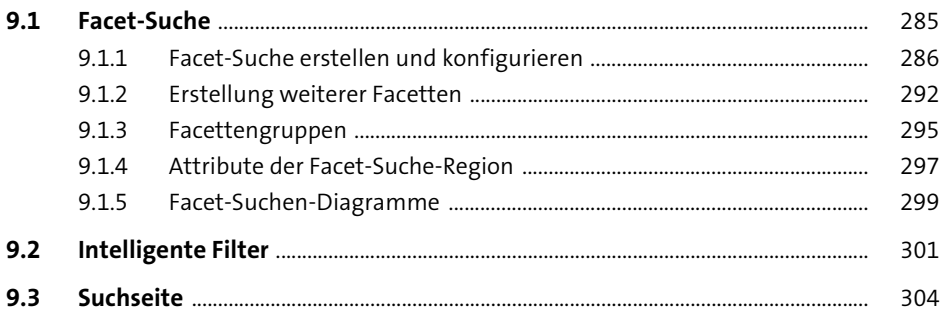

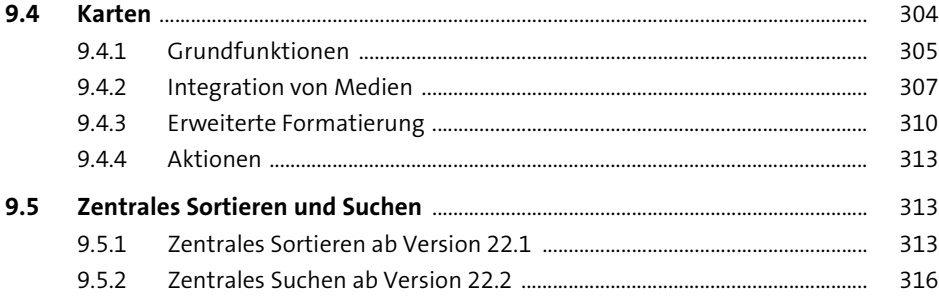

351

### 10 Formulare

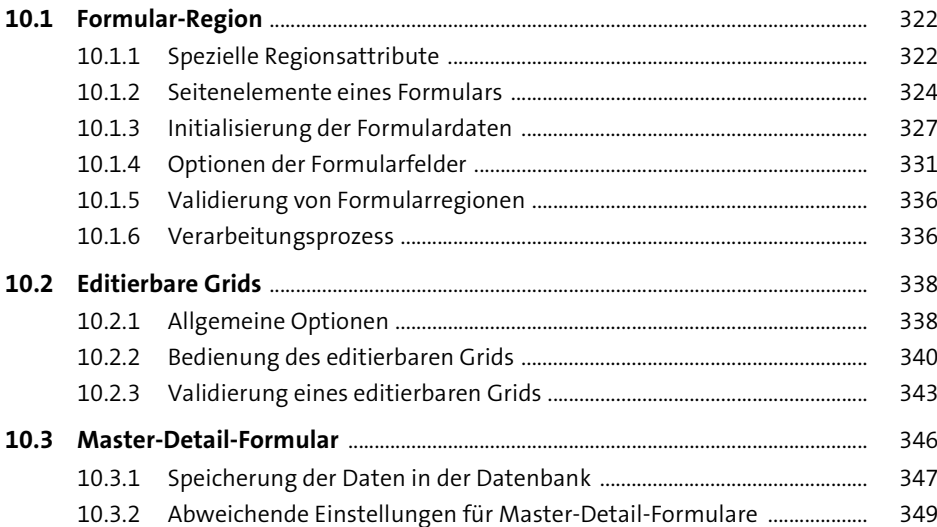

### 11 Diagramme

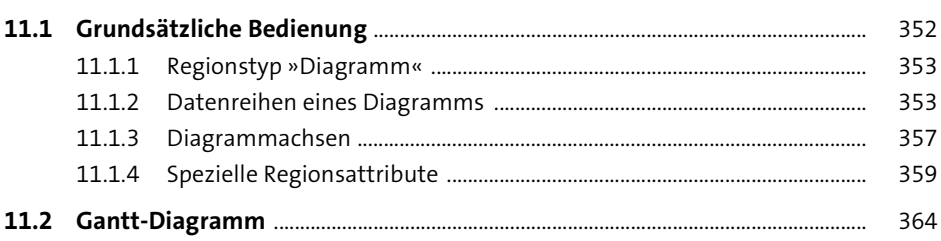

### 12 Kalender-Regionen 367

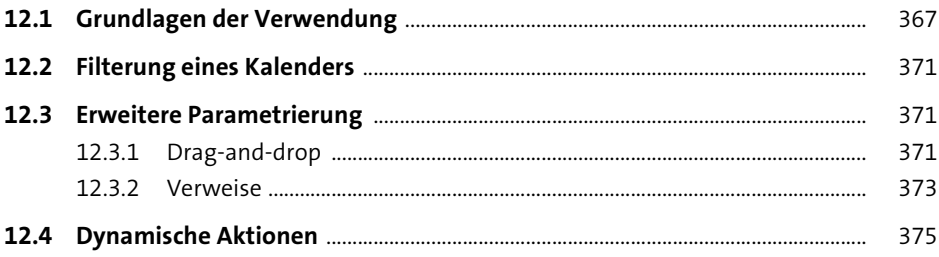

## 13 Maps

#### 379

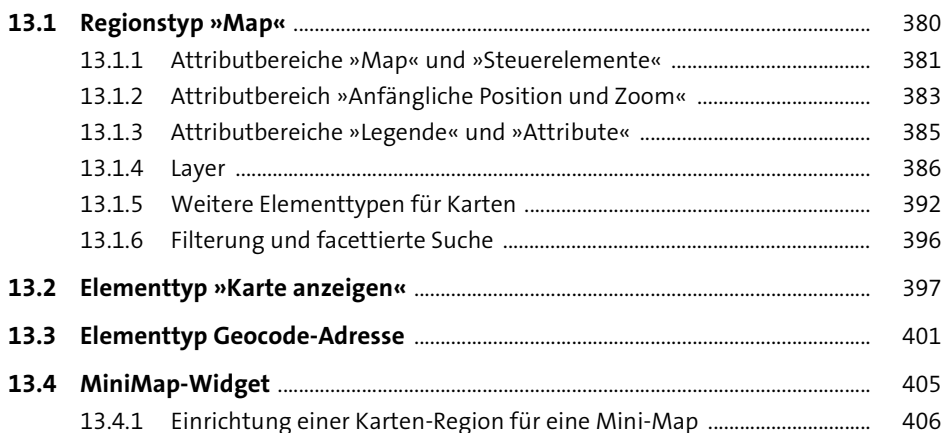

### 14 Dynamische Aktionen

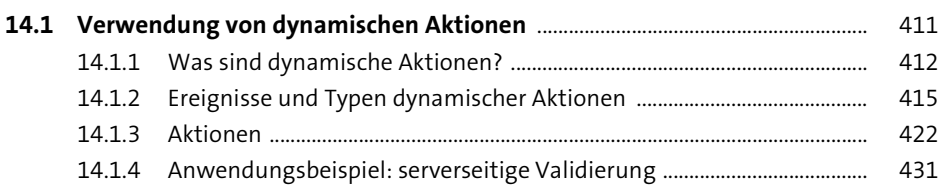

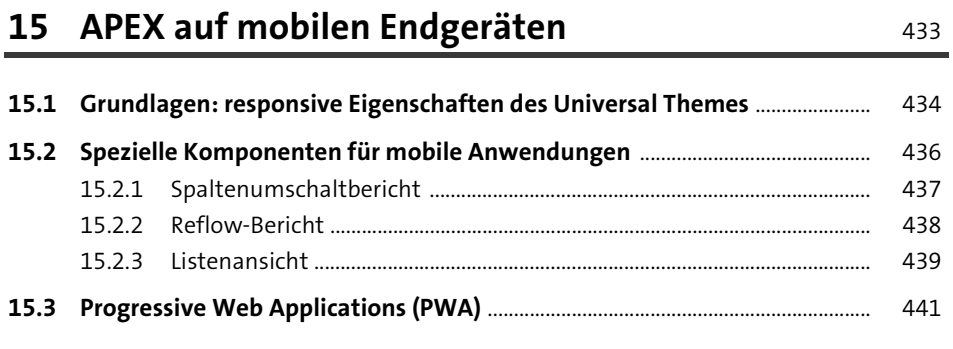

### 16 Weitere Funktionsbereiche

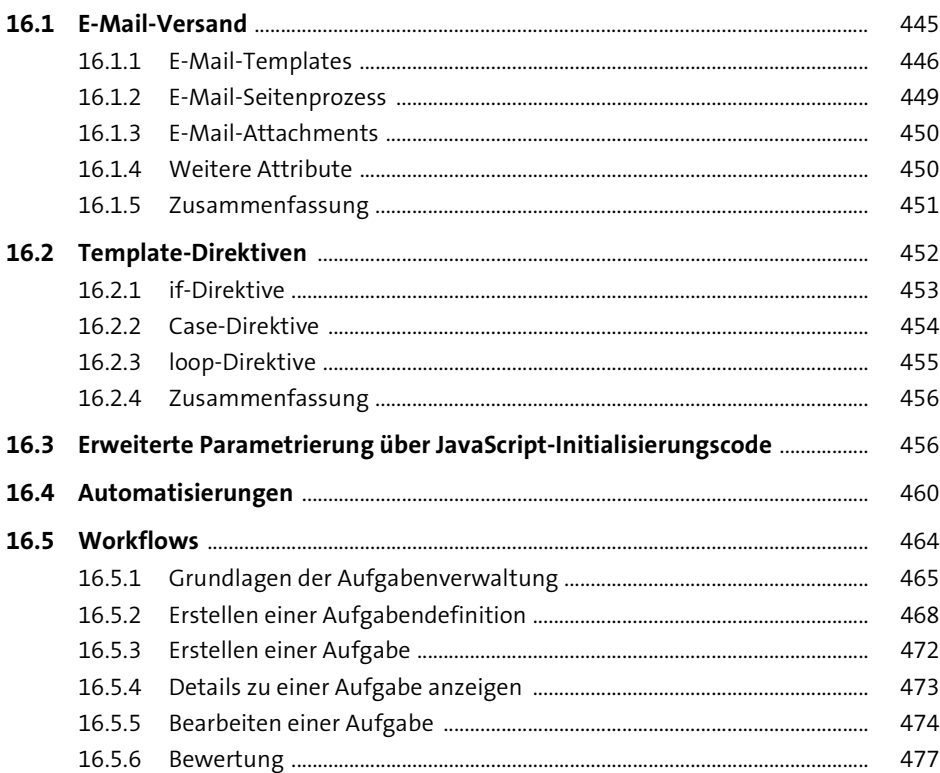

### **TEIL II Low Code APEX**

## **17 Technische Grundlagen** 481

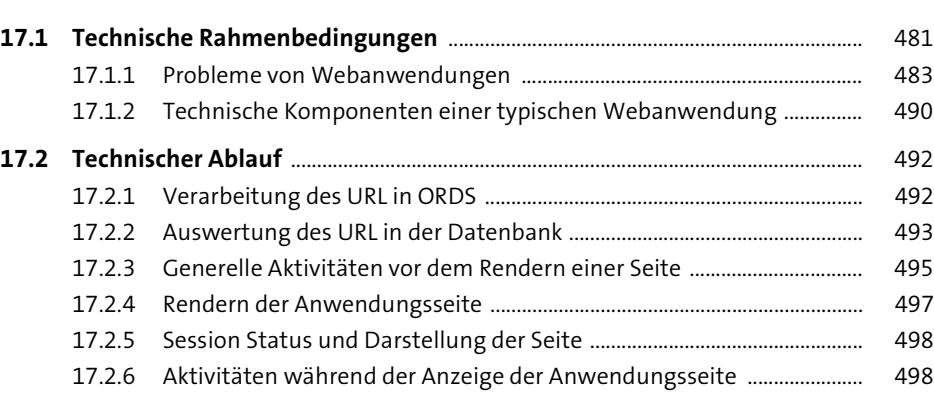

17.2.7 Arbeiten beim Verarbeiten einer Seite ......................................................... 499

# **18 Integration serverseitigen Codes** 501

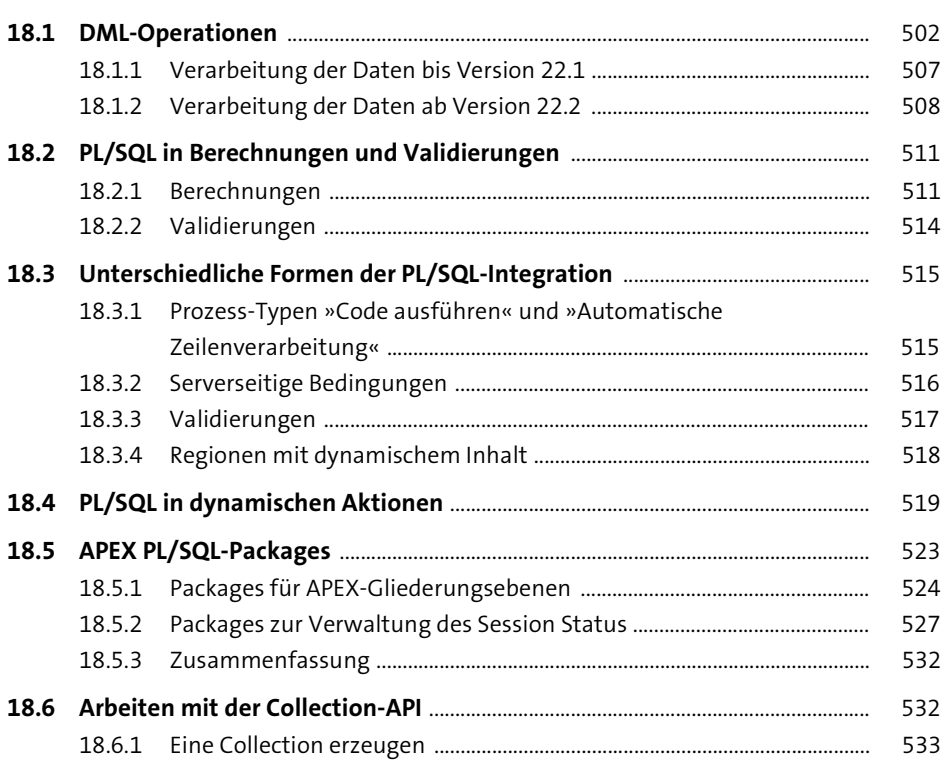

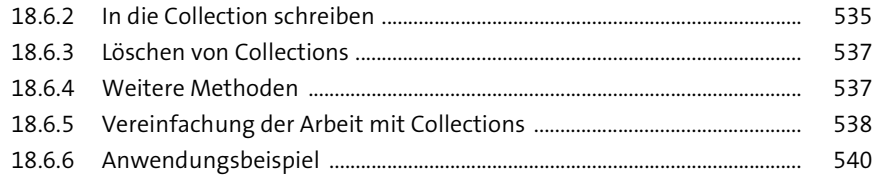

583

## 19 Daten laden, exportieren und drucken

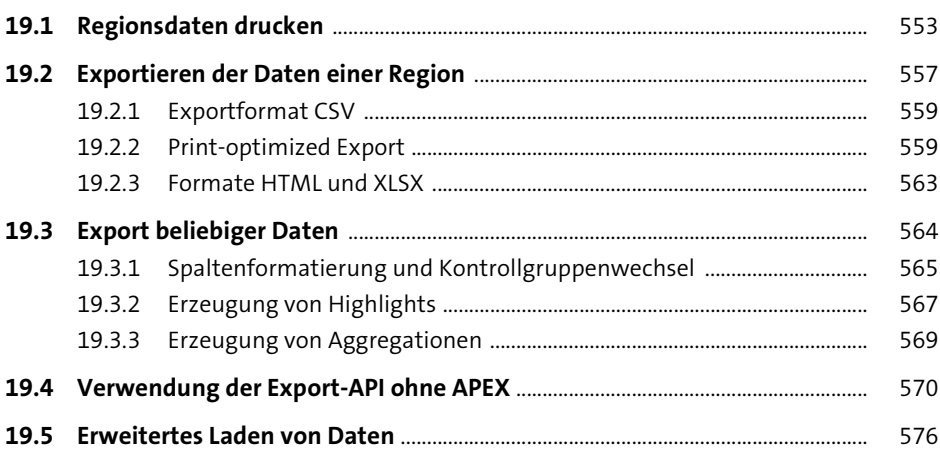

### 20 Integration von JavaScript

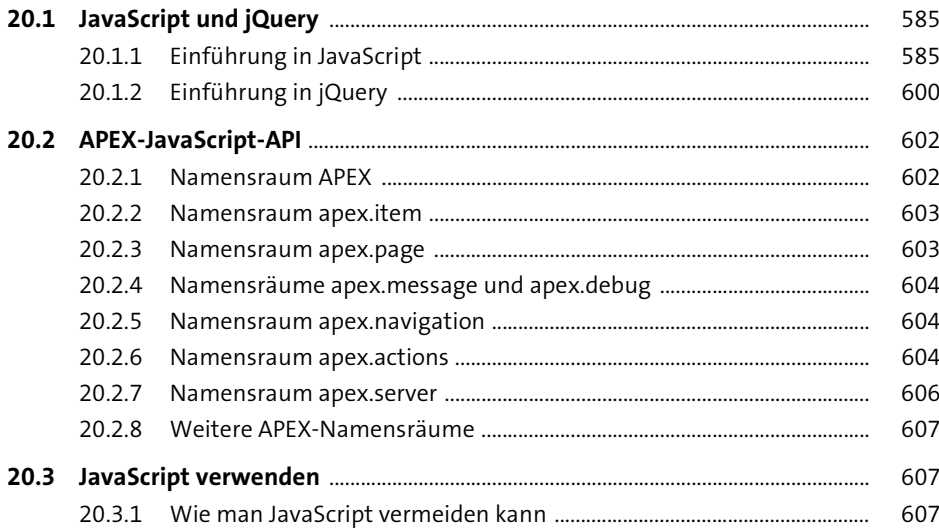

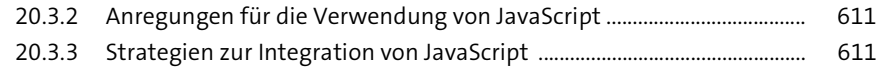

## 21 Fehlerbehandlung, Code Review und Debugging  $623$

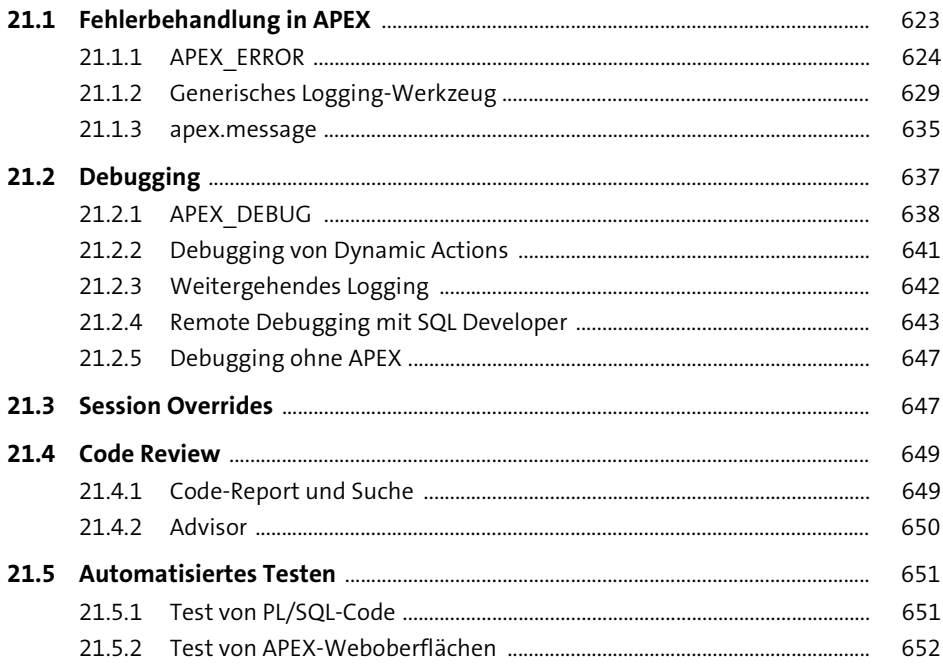

### **TEIL III** Professional Use

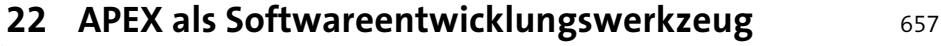

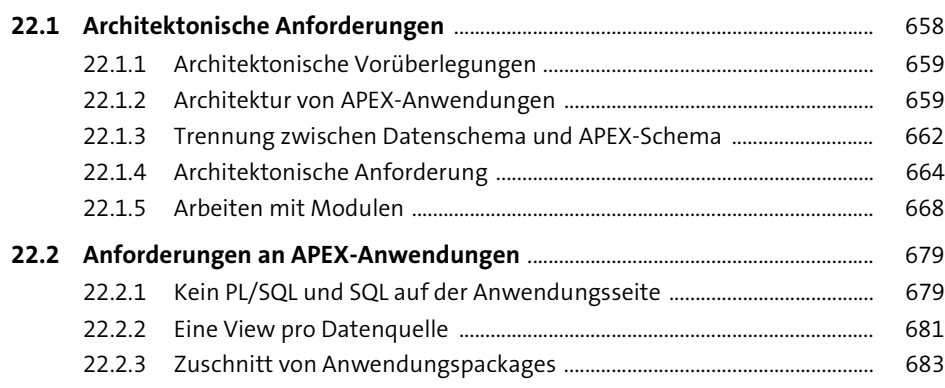

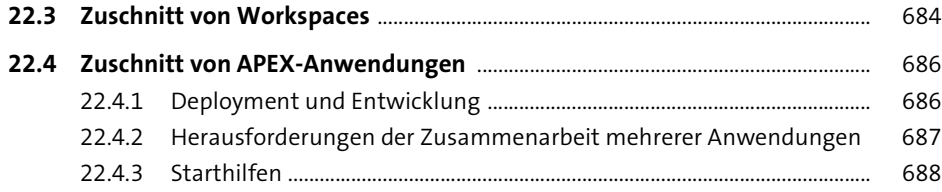

## 23 Plugins

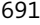

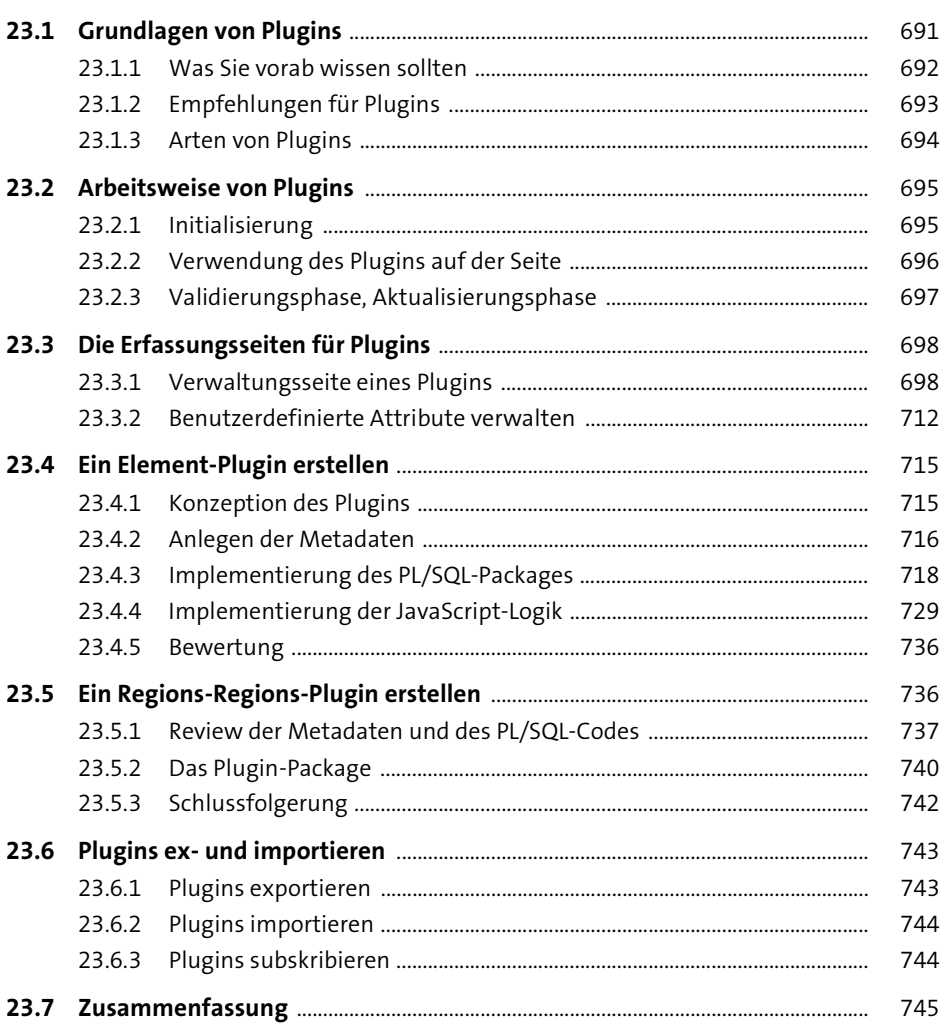

758

760

763

768 769

770

771

773

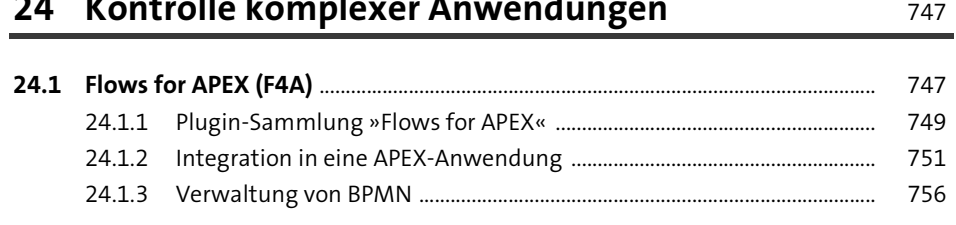

×

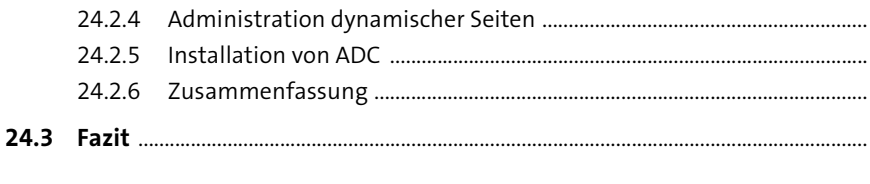

#### Webservices 25

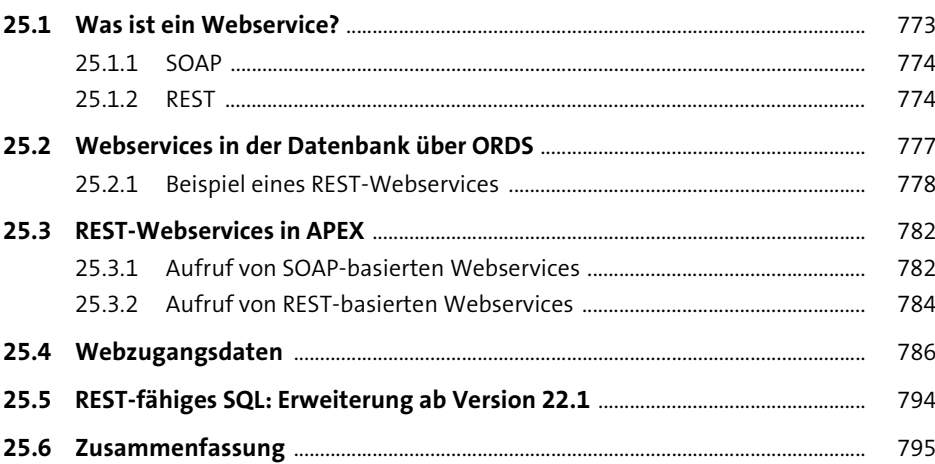

### 26 Authentifizierung und Autorisierung

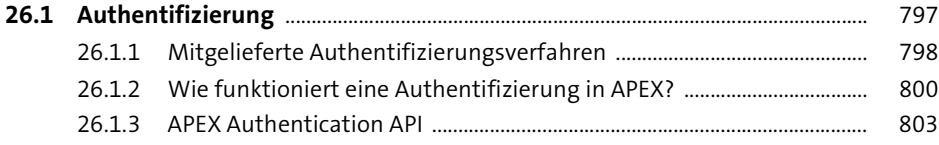

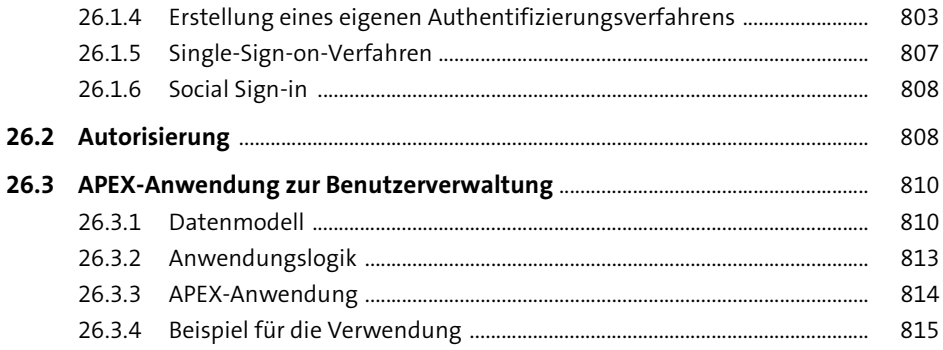

### **27 APEX-Administration** 817

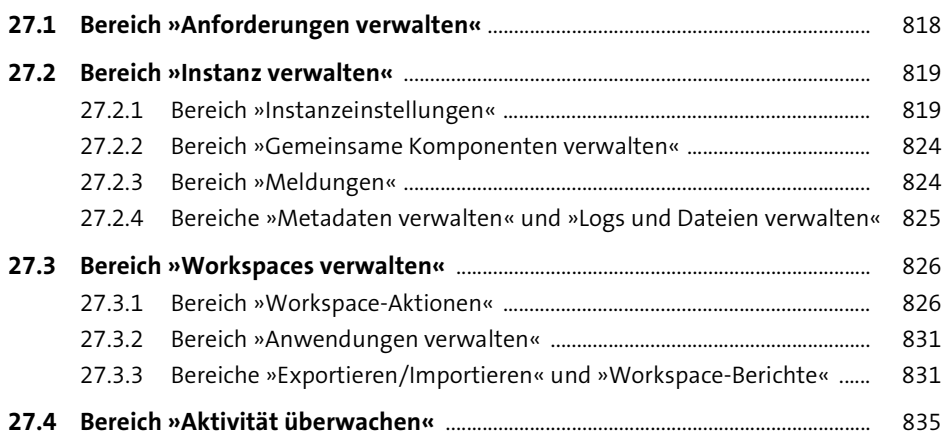

### **28 Sicherheit**

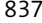

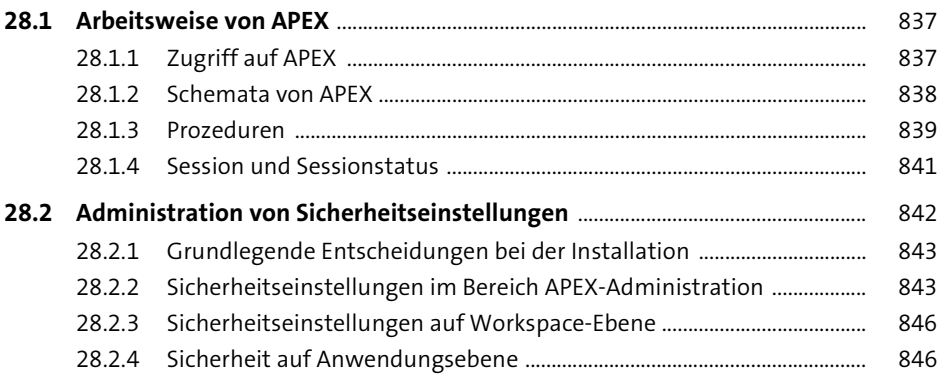

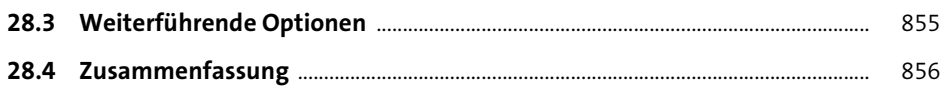

## **29 Internationalisierung 1977** 857

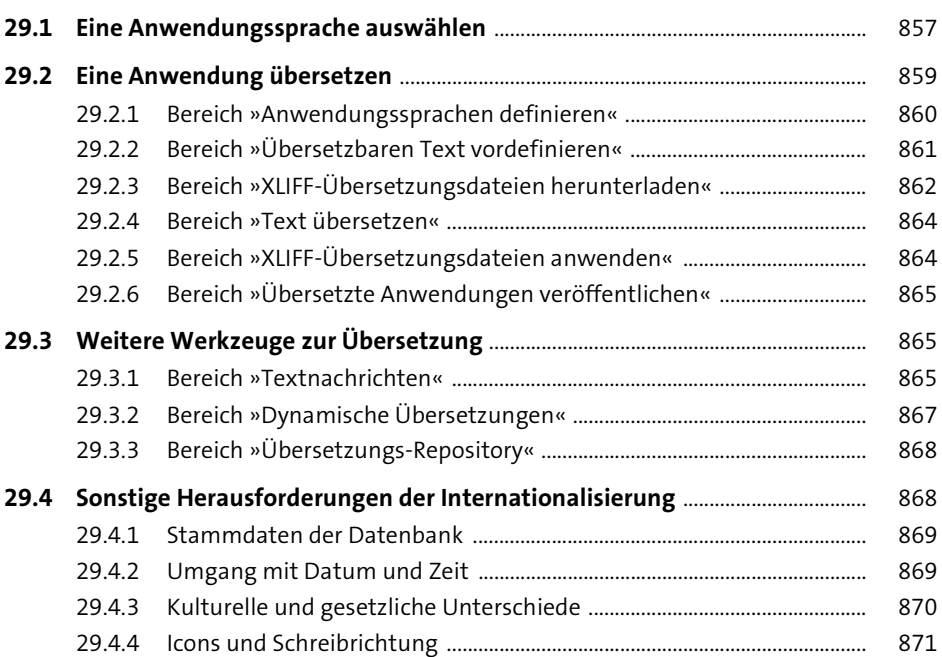

## **Anhang** 873

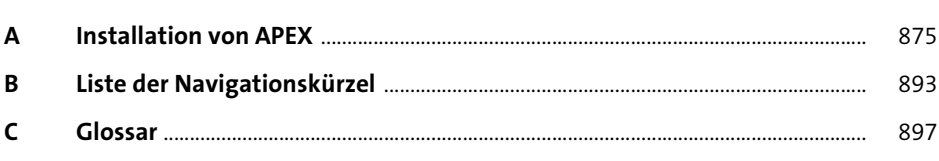

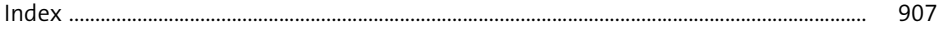

## **Materialien zum Buch**

Auf der Webseite zu diesem Buch stehen folgende Materialien für Sie zum Download bereit:

■ alle Beispielanwendungen und Worspaces als SQL-Skripte

Gehen Sie auf *www.rheinwerk-verlag.de/5523*. Klicken Sie auf den Reiter **Materialien**. Sie sehen die herunterladbaren Dateien samt einer Kurzbeschreibung des Dateiinhalts. Klicken Sie auf den Button **Herunterladen**, um den Download zu starten. Je nach Größe der Datei (und Ihrer Internetverbindung) kann es einige Zeit dauern, bis der Download abgeschlossen ist.